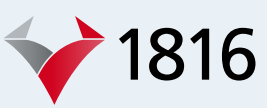

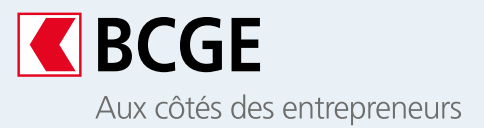

# **Investissez en ligne avec une banque sûre**

Avec la solution 1816, intégrée à Netbanking et Mobile Netbanking, vous pouvez placer vos surplus de liquidités en bourse en toute autonomie.

# **L'essentiel**

L'investissement sous forme de titres peut être une option intéressante pour placer les excédents de trésorerie de votre entreprise. Avec la plateforme 1816, vous construisez et gérez votre portefeuille de manière directe et efficace. La solution 1816 vous permet d'acheter et vendre, en totale autonomie, des actions, obligations, fonds de placement et ETF<sup>1</sup> sur les marchés internationaux.

### **Avantages**

#### **Autonomie**

Le porteuille de titres est géré par vos soins, vous maîtrisez vos investissements

#### **Simplicité**

La prise en main et l'utilisation des fonctionnalités de 1816 sont aisées

#### **Attractivité**

Vous profitez de frais de courtage très attractifs

#### **Informations financières pertinentes**

Vous accédez aux dernières actualités relatives aux titres qui vous intéressent

**Sécurité**

Authentification et connexion sécurisées, modernes et performantes

<sup>1</sup>*Exchange Traded Funds*. Pour plus d'informations sur la disponibilité, se renseigner auprès de votre conseiller.

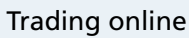

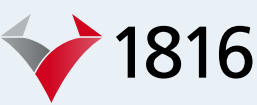

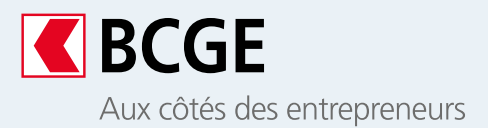

#### **Fonctionnement**

Grâce à la plateforme 1816 intégrée à Netbanking et à l'application BCGE Mobile Netbanking, vous pouvez acheter et vendre des titres en accédant aux plus grandes places de bourses internationales.

#### 1

Connectez-vous à 1816 via Netbanking, disponible dans votre Espace Client ou au moyen de l'application Mobile Netbanking.

## 2

Accédez aux informations financières grâce à une liaison intégrée vers Yourmoney.ch (informations sur les titres, marchés, indices), avec la possibilité de créer un portefeuille virtuel et de recevoir des alertes.

# 3

Sélectionnez le titre, la place de bourse et le type de limite à l'achat ou à la vente.

## $\overline{4}$

Recevez une vérification avant la confirmation de l'ordre de bourse, étape qui vise à éviter tout risque d'erreur.

### 5

Validez l'ordre qui sera exécuté.

### 6

Suivez l'état de vos ordres de bourse et l'évolution de votre portefeuille.

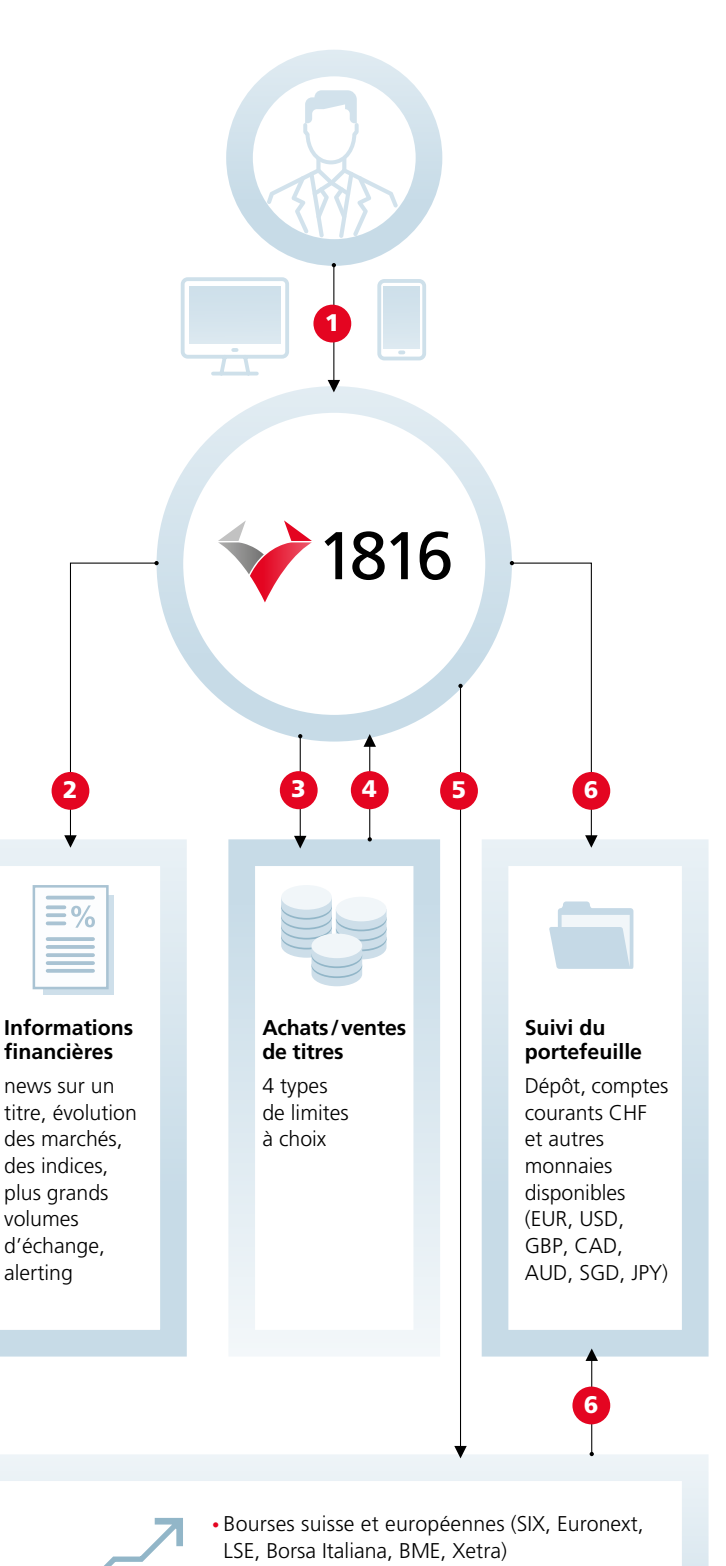

- Euromarché pour les achats/ventes d'obligations non traitées en bourse
- Marchés Amérique du Nord (NYSE, Nasdaq, TSX)
- Marchés asiatiques (ASX, JPX, SGX)

#### Trading online

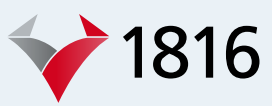

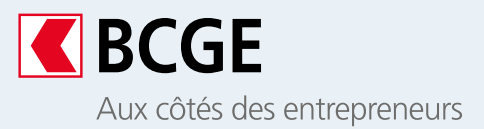

# **Limites à choix lors du passage d'ordre**

#### **Achat**

- Au mieux : ordre non limité, sans fixation d'un cours maximum ou minimum, en général, exécuté immédiatement pour les titres facilement négociables
- Limite de cours: fixation d'un prix maximum à ne pas dépasser pour acquérir un titre, sur une période définie
- Stop-loss-order: déclenchement de l'ordre uniquement à partir du moment où le titre aura atteint un certain prix, sans fixer de montant à ne pas dépasser
- Stop limit: déclenchement de l'ordre à l'achat si le cours du titre atteint un niveau défini, tout en fixant un prix maximal que l'investisseur ne souhaite pas dépasser

# **Conditions d'accès à la plateforme de Trading online 1816**

#### **Vente**

- Au mieux : ordre non limité, sans cours maximum ou minimum, en général, exécuté immédiatement pour les titres facilement négociables
- Limite de cours: fixation d'un prix minimum auquel l'investisseur souhaiterait vendre un titre sur une période définie
- Stop-loss-order: déclenchement de l'ordre uniquement à partir du moment où le prix du titre se situe à un montant inférieur ou égal à celui donné
- Stop limit: déclenchement de l'ordre à la vente à partir d'un seuil défini tout en fixant un prix minimal en-dessous duquel le client ne souhaite plus vendre

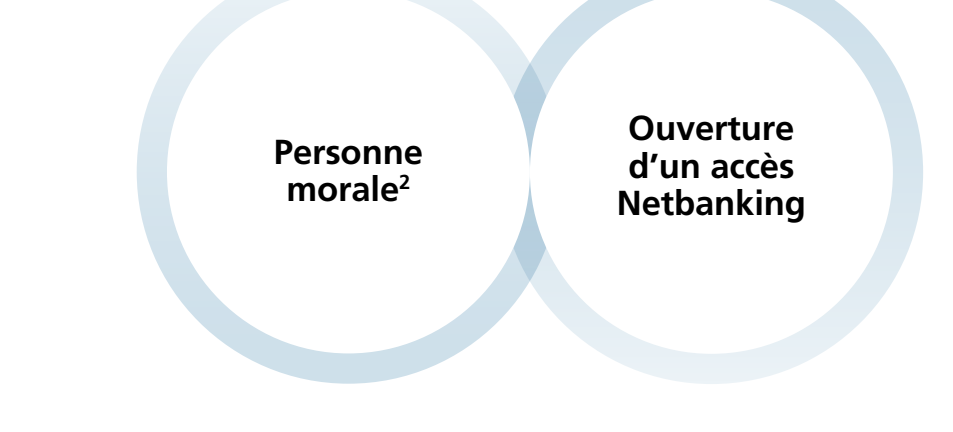

2Sous conditions. Se renseigner auprès de votre conseiller.

#### **Contact**

- $\frac{1}{20}$  Votre conseiller personnel
- © Conseil en ligne 058 211 21 00; lundi-vendredi: 7h30-19h30; samedi: 9h00-16h00; dimanche: 9h00-13h00
- info@bcge.ch
- bcge.ch/fr/trading-online-1816-entreprises

Ce document est un support marketing qui présente les principales caractéristiques d'une prestation ou d'un service. Il est exclusivement destiné à votre information et ne doit pas être compris comme une proposition d'acquérir un instrument financier ni comme un conseil financier en placement personnalisé. BCGE se réserve le droit de modifier en tout temps et sans préavis les caractéristiques de ses prestations et services. Elle décline toute responsabilité pour les pertes ou dommages de quelque nature que ce soit qui pourraient résulter de l'utilisation de ces informations.